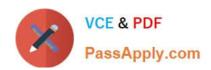

# JN0-541<sup>Q&As</sup>

IDP, Associate(JNCIA-IDP)

## Pass Juniper JN0-541 Exam with 100% Guarantee

Free Download Real Questions & Answers PDF and VCE file from:

https://www.passapply.com/jn0-541.html

100% Passing Guarantee 100% Money Back Assurance

Following Questions and Answers are all new published by Juniper
Official Exam Center

- Instant Download After Purchase
- 100% Money Back Guarantee
- 365 Days Free Update
- 800,000+ Satisfied Customers

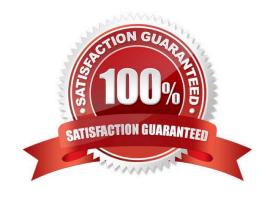

### https://www.passapply.com/jn0-541.html 2024 Latest passapply JN0-541 PDF and VCE dumps Download

| QUESTION 1                                                                 |
|----------------------------------------------------------------------------|
| How much RAM is recommended for the IDP Management Server?                 |
| A. 512 MB                                                                  |
| B. 128 MB                                                                  |
| C. 256 MB                                                                  |
| D. 1024 MB                                                                 |
| Correct Answer: D                                                          |
|                                                                            |
| QUESTION 2                                                                 |
| Which tool will allow you to change a sensor\\'s deployment mode?          |
| A. ACM                                                                     |
| B. ifconfig                                                                |
| C. sctop                                                                   |
| D. Security Manager                                                        |
| Correct Answer: A                                                          |
|                                                                            |
| QUESTION 3                                                                 |
| Which layers of the OSI Model does IDP look into when inspecting a packet? |
| A. Layers 2-7                                                              |
| B. Layers 3-7                                                              |
| C. Layer 7 only                                                            |
| D. Layers 2-4 only                                                         |
| Correct Answer: A                                                          |
|                                                                            |

#### **QUESTION 4**

You have an event in the Log Viewer you do not want to see. What should you do?

A. right-click on the event, select Filter - This Value

B. select the log entries you do not want to see and delete them

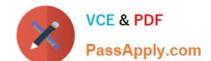

#### https://www.passapply.com/jn0-541.html 2024 Latest passapply JN0-541 PDF and VCE dumps Download

- C. right-click on that event, select Filter Not this Value
- D. create a custom Log Viewer view excluding that event

Correct Answer: C

#### **QUESTION 5**

Which two will change the management IP of an IDP sensor? (Choose two.)

- A. Edit the existing IDP sensor object in Security Manager GUI and change the IP address.
- B. Delete the IDP sensor object from Security Manager and re-add the sensor with the new IP address.
- C. Useifconfig to change the management IP address.
- D. Use the ACM to change the management IP address.

Correct Answer: BD

Latest JN0-541 Dumps

JN0-541 VCE Dumps

JN0-541 Study Guide